# **Rivet for BSM search analyses Preserving logic & detector performance**

### **Andy Buckley, University of Glasgow** for the Rivet team

**CMS MC and Physics Tool tutorials 30 October 2020**

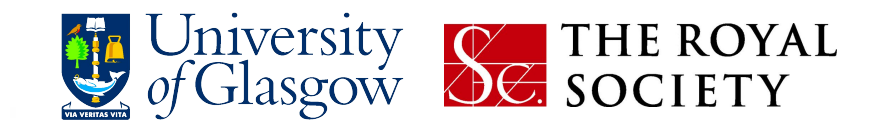

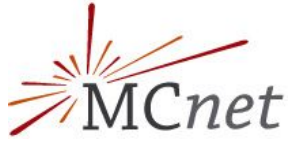

### Rivet and BSM

#### ❖ **Rivet v3 from June 2019 to current 3.1.2, July 2020**

- $\geq$  automatic MC systematics multiweight handling
- $\triangleright$  heavy ion machinery, analysis parameters, ...
- $\triangleright$  Docker images for rivet and rivet+\$generator
- ➢ **and: BSM search-logic tools and detector emulation**

#### ❖ **Why BSM analysis preservation?**

- $\geq$  10 years of null searches: statistically in a time of diminishing returns = time to "save our progress", engage with pheno
- $\geq$  likely that impact won't be purely through your experimental paper, but data and code preserved for community re-use

#### ❖ **And why Rivet?**

- $\geq$  need to consider more complex models = fast equivalent code
- $\triangleright$  expertise/support established via long SM measurement experience

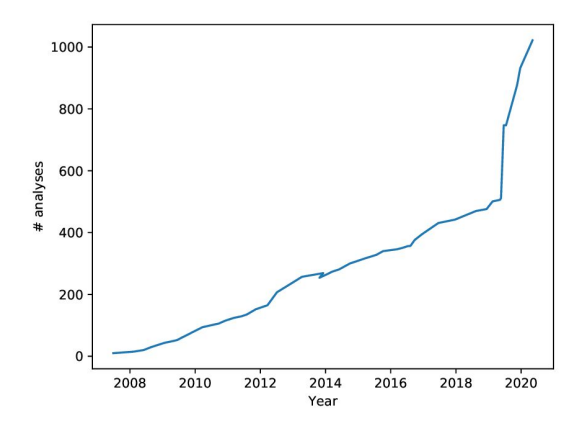

#### Rivet analysis coverage (searches only)

Rivet analyses exist for 54/1068 papers = 5%. 12 priority analyses required. Total number of Inspire papers scanned = 2633, at 2020-07-02 Breakdown by identified experiment (in development)

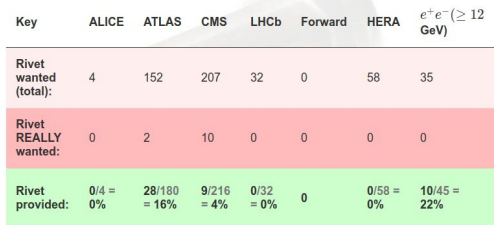

## Search-recasting: general approach

- ❖ **Follow the experimental procedure as closely as possible**
	- $\geq$  as for measurements, avoid digging in the event record to get a more faithful representation
- ❖ **But you can avoid some details since truth MC and signal-only**
	- $\triangleright$  Definitely things like vertexing (unless recasting LLP searches)
	- $\triangleright$  Pile-up corrections are usually skippable  $-$  but jet grooming may be required
	- $\triangleright$  Lepton and photon isolation can often be replaced by a "promptness" requirement
	- $\triangleright$  Various details in isolation/OR process may be replaceable (by efficiency numbers/functions or other shortcuts like directness/promptness)

#### ❖ **Output format?**

- $\triangleright$  for now we mostly report via YODA histograms or lists of counters — we're extending these to be more suitable
- $\triangleright$  really needs to match HepData content

### Search-recasting: detector emulation

Nearly all search analyses are at reco level: detector-specific. Time-investment in unfolding not worthwhile: dilutes sensitivity unless full correlations given, etc.

Re-interpretation is limited, unless an accurate detector model is given. *How* accurate?

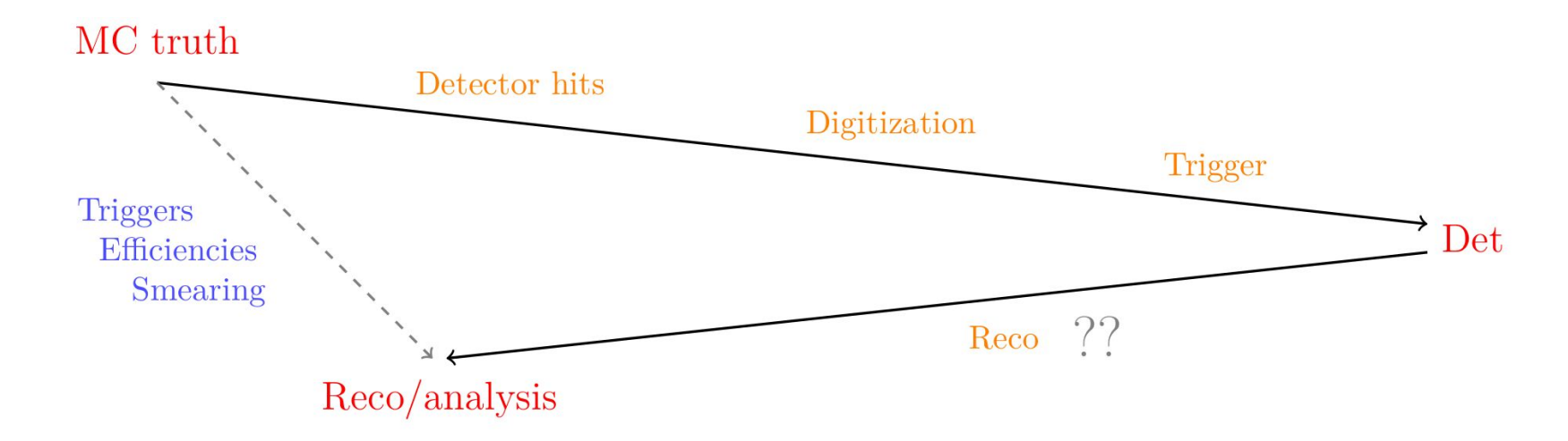

Not as much as you might think: "explicit" fast sims don't necessarily help, smearing approaches go a long way. Especially if specific to the analysis phase-space

### Search-recasting tools: detector emulation

#### ❖ **Detector smearing system:**

- ➢ developed based on Gambit experience
- $\triangleright$  key features cf. Delphes, but more flexible & more analysis-specific
- ➢ Paper: <https://arxiv.org/abs/1910.01637> (including "tuned" *jet-substructure smearing*)
- ❖ Same speed as Delphes via HepMC
- ❖ Coded into analysis logic: unified treatment
- ❖ Included in Les Houches 2019 (soft-lepton) cutflow comparisons and global-fit tests: Performance very good!

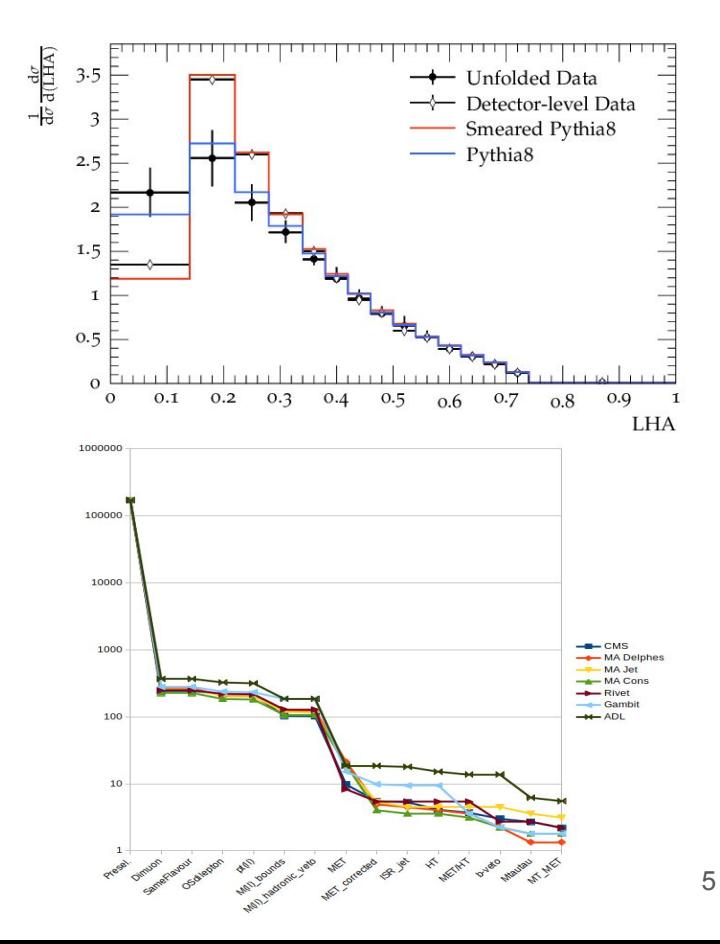

### Search-recasting: more tools

#### ❖ **Container and isolation utilities**

- $\triangleright$  large suite of tools for "functional" transformations, enumeration, and slicing of physics-object lists
- $\triangleright$  physics-object filtering tools and isolation/OR helpers

#### ❖ **Cut-flow monitoring**

- $\triangleright$  cut-flows are an essential aspect of validating reinterpretation-analysis faithfulness
- $\triangleright$  but a serious pain to have to maintain in parallel
- $\triangleright$  Rivet's version integrates cut-flows with analysis flow-control statements

### ❖ **Not finished yet…**

- $\triangleright$  still open areas: integrated jet grooming, automatic jet substructure smearing, plottable cut-flows, …
- $\triangleright$  use it, and we'll prioritise requests!

### Hands-on exercise setup

❖ Everything based on Rivet+Pythia8 Docker;

more general models via MG5 were too slow for live use (and I ran out of prep time!) so we'll just do some generic search logic rather than a "real" analysis today

- ❖ Get the Rivet tutorial Docker image: docker pull hepstore/rivet-tutorial:3.1.2
- $\hat{\mathbf{v}}$  Enter the container, with a path to your laptop filesystem at /host: docker run -it --rm -v \$PWD:/host hepstore/rivet-tutorial:3.1.2 \$ rivet -h
- ❖ Create a dummy analysis code to work on: \$ rivet-mkanalysis MYSEARCH

### Filtering and overlap-removal tools

- ❖ **Writing loops (in loops in loops) is tedious. We're here to help!**
- ❖ First, filtering a C++ vector (e.g. to apply a new cut) is not easy: calling erase in a loop invalidates iterators! Filter functions do it efficiently: ifilter select(myparticles, Cuts:: $pT > 100*GeV$ )
- ❖ C++ allows passing functions as arguments, so we can make more complex, *stateful* filtering decisions via standard or custom functors (including lambdas): ifilter\_select(myjets, hasBTag(Cuts:: $pT > 5*GeV$ )); or filter\_discard(electrons, deltaRLess(myjet, 0.2)); filter\_select(myjets,  $[|$ (const Jet& j){ return j.particles(Cuts:: $pT > 5*GeV$ ).size() > 3;});
- ❖ And even higher-level: cuts via comparisons to whole sets of objects: idiscardIfAnyDeltaRLess(myjets, isoleptons, 0.4);
- ❖ [More helper functions](https://rivet.hepforge.org/code/dev/modules.html) for manipulating physics-object lists: ht = sum(jets, Kin:: $pT$ , 0.0); or if (all(leptons,  $pTGtr(50*GeV)$ )) or ...

### Exercise 1: object selection

- ❖ In your MYSEARCH.cc file, get particle-level truth jets, electrons, and muons
	- $>$  Choose |eta| < 4,  $p_T > 30$  GeV for jets; |eta| < 2.5,  $p_T > 20$  GeV for leptons
	- $\triangleright$  What particles do you forbid from being jet constituents? Do analysis papers always make this clear?!?
- ❖ The jet collection will also include at least the electrons (and their photon halo):
	- $\geq$  Remove any jets within 0.2 of an electron, discard any electrons < 0.4 from a remaining jet
	- $\geq$  Remove any muon < 0.4 from a jet with  $>$  4 tracks
- ❖ Filter out the b-tagged jets within |eta| < 2.5
	- $\triangleright$  Should there be a kinematic cut on the tagging b-hadron? Is this reported in papers?
- ❖ What could you shortcut using PromptFinalState and NonPromptFinalState? How accurate is it?

## Cut-flow monitoring

- ❖ Rivet provides the Cutflow type for a single weighted cut-flow, Cutflows for many. #include "Rivet/Tools/Cutflow.hh" Cutflow flow{"Sel", strings{"> 2 jets", "> 1 lep", "> 1 b-jet", "MET", "HT"}}; Cutflows flows.addCutflow(flow):
- ❖ Cuts are defined by integer or string index. Fill many at a time if desired: \_flows.fillinit(); //< fill before any cuts flows.fill(1);  $f$ lows.fillnext(pT1 > 300\*GeV); flows.fillnext({ $pT2 > 0.5*pT1$ ,  $HT > 1*TeV$ , meff > 1.2\*TeV});
- ❖ Flow fills return the final cut result, so can be embedded in control statements: if ( flows["Sel"].filltail({nbjet == 3, aplanarity < 0.3}))  $\cdot$  srcounter->fill();
- ❖ Print out a nice string repr at the end: MSG\_INFO(\_flows);
- ❖ Plotting and full (multi)weight integration… a nice project!

### Exercise 2: event selection

- ❖ Create a set of 3 cut-flows, for 1, 2 and >2 lepton events
- ❖ Require as a common selection that your events have:
	- $\triangleright$  At least 3 QCD jets
	- $\triangleright$  At least 2 b-jets with  $pT > 60$  GeV
	- $\triangleright$  At least 1 isolated lepton
	- $\triangleright$  HT > 800 GeV
	- $\triangleright$  MET > 200 GeV

Fill these selection requirements into your cut flows

- ❖ Finally apply separate lepton-multiplicity cuts for each signal region, and fill an event-yield Counter in each
- $\dots$  Generate gluino  $\rightarrow$  t t x events with Pythia and process with your analysis: \$ pythia8-main93 -f gg\_g1500\_chi100\_g-ttchi.cmnd -n 1000 \$ rivet --pwd -a MYSEARCH pythia.hepmc

### Using detector emulation

- ❖ Detector smearing & efficiencies are implemented via wrapper projections: #include "Rivet/Projections/Smearing.hh" SmearedParticles(electronfs, ELECTRON\_EFF\_CMS\_RUN2); SmearedJets(fastjets, JET\_SMEAR\_CMS\_RUN2, JET\_BTAG\_EFFS(0.77, 1/6., 1/134.)); SmearedMET(met, MET\_SMEAR\_CMS\_RUN2);
- ❖ These "standard" functions are taken from Delphes and reco performance papers: see Rivet/Tools/SmearingFunctions.hh. They are generic and incomplete! Much better is to implement the critical ones specific to your analysis, as named functions or lambdas
- ❖ Smearing and efficiency functions can be chained, to get specific effects or to apply multiple kinds of distortion. Generic smearing/eff-function helpers are found in Rivet/Tools/{ParticleBase,Particle,Jet}SmearingFunctions.hh
- ❖ There's always room to improve… let us know!

### Exercise 3: smearing functions

- ❖ Now we're going to apply some smearing & efficiency functions to emulate the reco-level nature of the analysis. The main effect here will be on lepton and b-tag efficiencies (and probably some p<sub>r</sub>-cut migration)
- ❖ Use the "standard" CMS Run 2 jet smearing, and a b-tag efficiency tuple b=0.7, c=0.1,  $I=1/120$
- $\bullet$  For electrons, use standard smearing and a custom efficiency = 0.85 (1-(eta/5)<sup>2</sup>) (1 -0.1 exp(10 - pT/2 GeV)). For muons use standard smearing and fixed 80% eff
- ❖ For MET, use the standard smearing
- ❖ Note that you will need to change the apply<T>(...) template types to more generic ones: FinalState  $\rightarrow$  ParticleFinder, FastJets  $\rightarrow$  JetFinder, MissingMomentum  $\rightarrow$  METFinder
- ❖ What are the effects on yields & cut-flows? Try adding -lProjection.SmearedParticles=DEBUG . Maybe useful: yodals -v Rivet.yoda

### Exercise 4: what needs to be published?

- ❖ As a final exercise, let's see what it's like to implement an analysis "from outside", by looking in a couple of recent papers
- ❖ ATLAS RPV b-jets: <https://inspirehep.net/literature/1821239>
	- $\triangleright$  Can you find reference cut-flows and similar information?
	- $\triangleright$  Are the tight leptons and lepton overlap-removal needed?
	- $\triangleright$  What signal regions are usable?
	- $\triangleright$  How exactly can we make the relevant MC signal?
- ❖ CMS bottom-type VLQs:<https://inspirehep.net/literature/1812970>
	- $\triangleright$  Where are the cut-flows, yield data, and MC model info?
	- $\triangleright$  does Njet mean before or after overlap removal between the AKT4 and AKT8 jets?
	- $\triangleright$  if 2 AKT4 jets overlap with one AKT8, are those specific AKT4s "forced" to be  $Z/H$ candidates?
	- $\triangleright$  what are the target mean and sigma values in the chi2<sub>mod</sub>?<br>  $\triangleright$  what are the event overlaps & syst correlations between N
	- what are the event overlaps & syst correlations between Niet and decay-assumption bins?

## **Summary**

- ❖ Rivet is a well-established toolkit for measurement preservation, and has a strong feature set for BSM direct searches
- ❖ Emphasis on clarity without sacrificing accuracy: detailed control of isolation/OR, analysis-specific smearing, etc.
- ❖ Preserving these searches in a fast, clear, and accurate form is more important than ever, as stat gains dwindle and simplified models are no longer sufficient
- ❖ So use it, submit feature requests (and merge requests, thanks!), and we'll support & develop accordingly!
- ❖ New contributors are very welcome! BSM development could be a 3-4 month (remote) MCnet studentship...

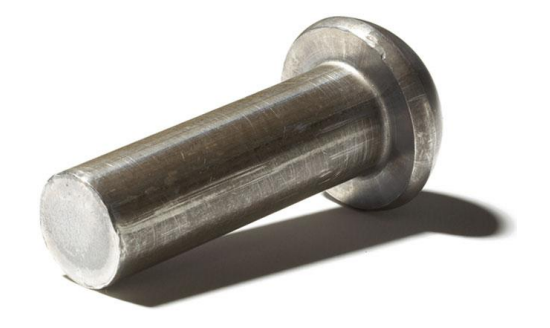